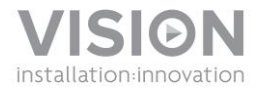

# **TECHCONNECT SELECT BEDIENUNGSANLEITUNG**

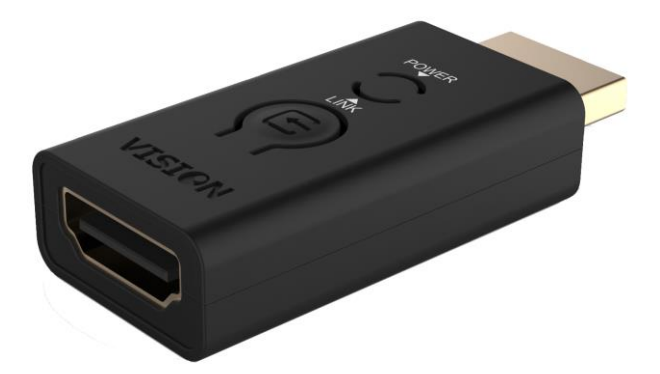

www.visionaudiovisual.com/techconnect/tc2-select

# **KONFORMITÄTSERKLÄRUNG**

Falls zutreffend sind Vision-Produkte zertifiziert und entsprechen allen bekannten lokalen Vorschriften der Normen für "CB-Zertifizierung". Vision verpflichtet sich sicherzustellen, dass alle Produkte mit allen anwendbaren Zertifizierungsnormen für den Verkauf in der EU und anderen teilnehmenden Ländern in vollem Umfang übereinstimmen.

Das in dieser Bedienungsanleitung beschriebene Produkt erfüllt die Anforderungen von RoHS (EU-Richtlinie 2002/95/EC) und WEEE (EU-Richtlinie 2002/96/EC). Dieses Produkt ist nach Ende der Nutzungsdauer an die Verkaufsstelle oder zu einer anderen Sammelstelle zurückzubringen.

#### **WARNHINWEISE**

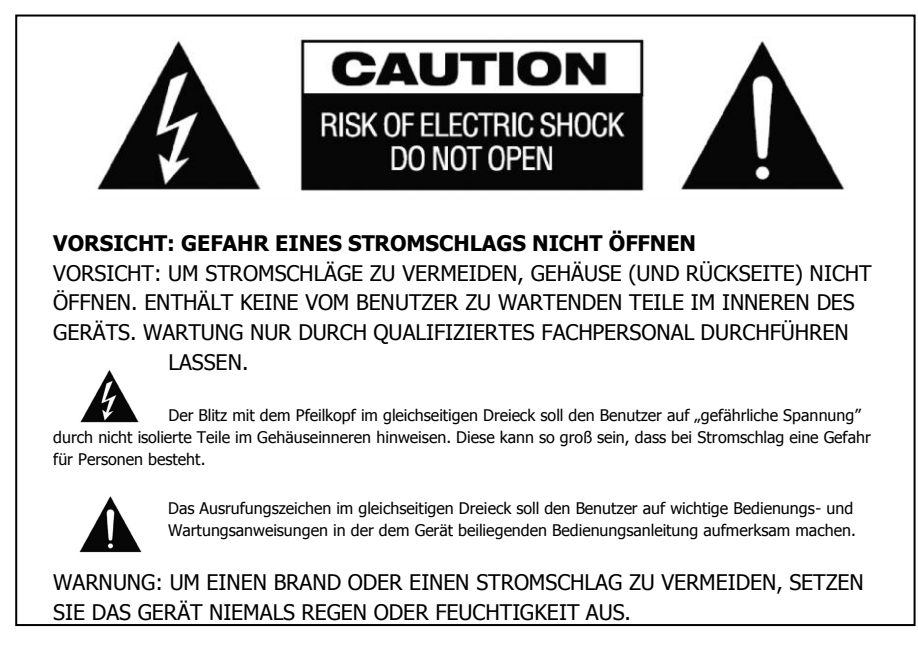

Alle Produkte werden von Vision entwickelt und in die EU importiert. Vision ist eine 100%-ige Tochter der Azlan Logistics Ltd., eingetragen in England unter Nr. 04625566 mit Geschäftssitz Lion House, 4 Pioneer Business Park, Clifton Moor, York, YO30 4GH. WEEE-Registrierung: GD0046SY

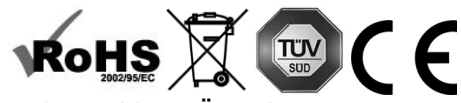

## **URSPRUNGSERKLÄRUNG**

Alle Vision-Produkte werden in der Volksrepublik China (VR China) hergestellt.

Die Techconnect-Kabel von Vision sind bereits mit Steckern versehen und können direkt in die Module eingesteckt werden.

Verdrahtungspläne sind auf allen Verpackungen aufgedruckt, wenn Module einzeln verkauft werden.

## **VERDRAHTUNGSPLAN**

VGA & Miniaturstecker-Modul:

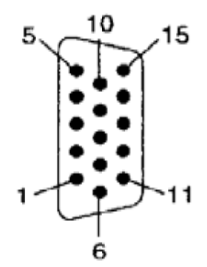

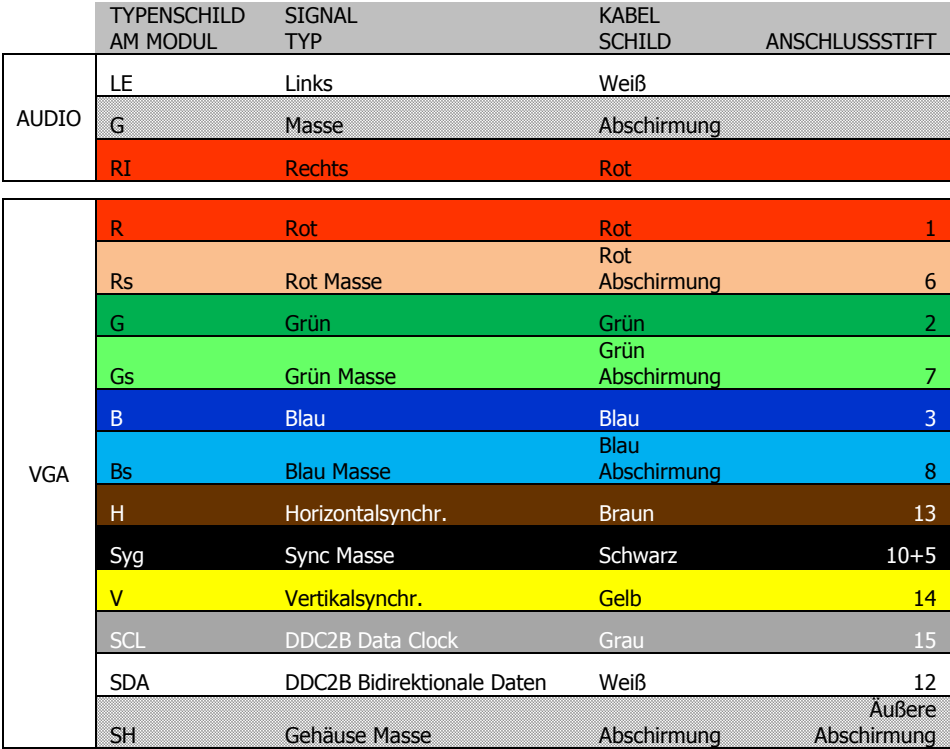

H- und V-Kabel verwenden keine konsistenten Buchsenfarben, daher werden für Kabel, die nicht von Vision stammen, möglicherweise andere Buchsenfarben verwendet. Verwenden Sie einen Durchgangsprüfer, um festzustellen, welche Farbe auf dem Kabel zu welchem Anschlussstift passt.

## 3-Phono-Modul:

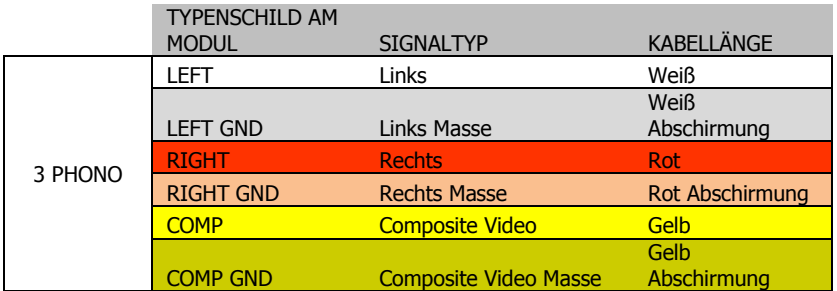

Wenn Sie das Modul für Component Video verwenden, ersetzen Sie weiß durch rot, rot durch grün und gelb durch blau.

### **FEHLERBEHEBUNG**

Wenn das System nicht ordnungsgemäß funktioniert, ziehen Sie bitte die Informationen im folgenden Abschnitt zu Rate. Wenn sich das Problem nicht beheben lässt, trennen Sie die Stromverbindung und setzen Sie sich unverzüglich mit Ihrem Händler in Verbindung.

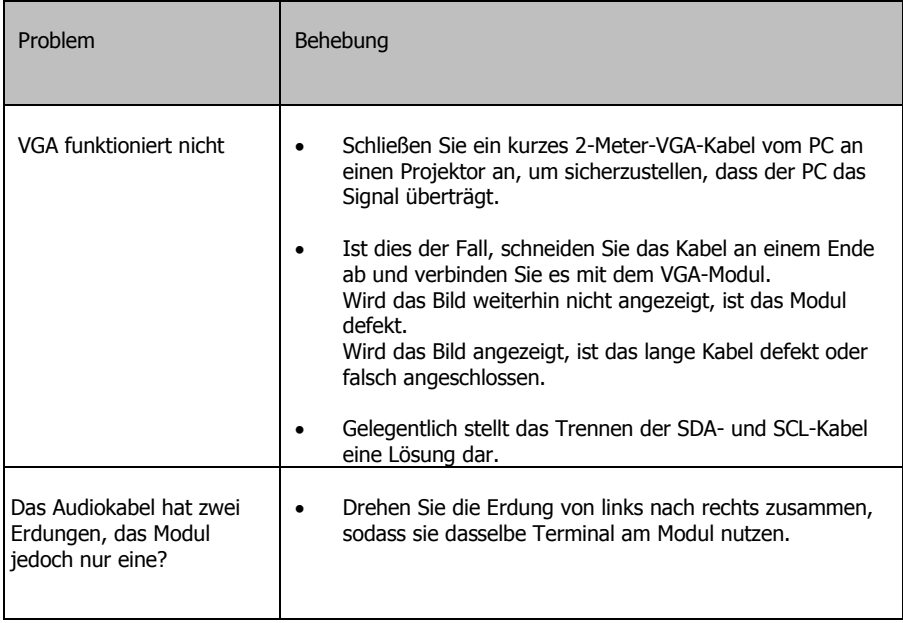

### **GARANTIE**

Für das Produkt wird eine zweijährige Einsendegarantie ab Kaufdatum gewährt. Diese Garantie gilt nur für den Ersterwerber und ist nicht übertragbar. Die Daten werden an der Verkaufsstelle mit denjenigen des autorisierten nationalen Vertriebshändlers abgeglichen, um jeden Zweifel auszuschließen. Wenn das Produkt bereits bei Auslieferung defekt ist, informieren Sie innerhalb von 21 Tagen nach dem Kaufdatum über Ihren Einzelhändler den nationalen Vertriebspartner. Die Haftung des Herstellers und der beauftragten Kundendienstfirma ist mit Ausnahme von Tod oder Personenschäden auf die Kosten von Reparatur oder Austausch der fehlerhaften Ware beschränkt (EU85/374/EEC). Die vorliegende Gewährleistung umfasst: Ausfall von Komponenten, einschließlich des Netzteils.

Schäden beim Auspacken des Geräts, wenn diese innerhalb von 24 Stunden gemeldet werden. Sofern mit dem Produkt irgendwelche Probleme auftreten, wenden Sie sich bitte an den autorisierten Händler, bei dem Sie das Produkt erworben haben. Das Versandrisiko zum vom Hersteller zugelassenen Kundendienstzentrum zu Reparaturzwecken geht zu Lasten des Ersterwerbers.

Wir werden das reparierte Produkt sofern irgend möglich binnen fünf Arbeitstagen zurücksenden. Sollte dies einmal nicht möglich sein, so wird das Produkt baldmöglichst zurückgesandt. Im Rahmen der Einhaltung der WEEE-Richtlinie versucht der Hersteller, die fehlerhaften Teile des Produkts zu ersetzen, anstatt das gesamte Gerät auszutauschen. Diese Gewährleistung umfasst nicht Produktschäden durch missbräuchlichen oder fehlerhaften Gebrauch, fehlerhaftes Montieren oder instabile oder falsche Stromzufuhr etwa durch Nichtbefolgen der Anweisungen in dieser Anleitung.

HAFTUNGSAUSSCHLUSS: Da wir unsere Produkte fortlaufend verbessern, können sich die oben genannten Angaben ohne vorherige Ankündigung ändern. Diese Bedienungsanleitung wird ohne Gewähr veröffentlicht und etwaige Verbesserungen oder Änderungen an der Bedienungsanleitung zur Beseitigung typographischer Fehler und redaktioneller Ungenauigkeiten sowie aufgrund von Verbesserungen der Programme und/oder Geräte können jederzeit und ohne Ankündigung vorgenommen werden. Solche Änderungen werden in neue Ausgaben der Bedienungsanleitung aufgenommen.